# **Строковый тип данных**

*Операции над строковыми переменными.*

**Строка** – последовательность символов заданной длины, заключенных в апострофы

'ANNA' , '215' – тип STRING '\$', 'A' – тип CHAR

Строки должны быть описаны **VAR** имя: **STRING**; Например, **Var** Strl1: String[30]; Strl2: String; (длина 255)

> Длина строки может находиться в диапазоне от 0 до 255.

Символы внутри строки индексируются (нумеруются) от единицы.

N:=
$$
'C\text{JOBO}';c-1, \pi-2, o-3, B-4, o-5.
$$

Обращение к отдельному символу идентифицируется именем строки с индексом, заключенным в квадратные скобки.

Например: N[5]

T:='HOME'+'WORK' - 'HOMEWORK' «Склеить» строки можно также при помощи функции Strl1:='Сло': Strl2:='во': Concat (Strl1, Strl2);

Над строковыми данными допустимы операции сцепления (конкатенация) (+) и операции сравнения.

Операции со строками

## Сравнение

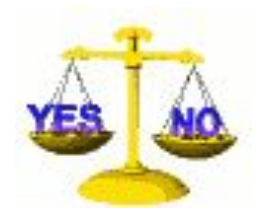

■ Сравнение происходит посимвольно сравниваются коды соответствующих символов до тех пор, пока не кончится одна из строк (или обе сразу), при этом сразу делается вывод о знаке неравенства. Две строки называются равными, если они равны по длине и совпадают посимвольно.

#### **І Іродолжение**

- Вот примеры некоторых операций сравнения над строками: 'стол' <= 'столик' true 'ABC' <'ADBA' true
	- $'12' <'2'$ true
- Пустая строка изображается двумя апострофами (одинарными кавычками), между которыми ничего нет.

#### Задание: записать операции

#### отношения

- Balkon' < 'balkon'
- 'balkon' > 'balken' **>**
- 'balkon' <sub>></sub> 'balk' **>**
- 'кошка ' $>$  'кошка $\overline{\mathsf{a}}^{\mathsf{r}}$ **>**
- 'Кот' 'Кот' **=**

'balkor $Ord('B') < Ord('b')$ 'balken $'$ <sub>Ord</sub>('o') > Ord('e')  $\frac{1}{2}$ КОШКА, Длина первой строки > Равны по длине и посимвольно

#### Стандартные процедуры **DELETE(Str, n, m)** Вырезает из строки *Str m* символов начиная с *n* позиции. **INSERT(Str1, Str2,**  -Удаление - Вставка

8 **n)** Вставляет строку *Str1* в строку *Str2* начиная с *n*-го символа. Первая строка не изменяется, вторая получает новое значение.

#### **Числа и строки**

Часто возникает необходимость получить строковое представление числа и наоборот. Для работы с числами и строками применяются две процедуры

$$
\mathbf{STR}\left(\mathbf{N},\mathbf{Str1}\right)
$$

**Переводит числовое значение N в строковое и записывает в строку Str1. N - целое или вещественное.**

$$
\boxed{\text{VAL}(\text{Str1}, \text{N}, \text{K})}
$$

**Обратное действие. Переводит строковое значение в числовое. N – искомое число (целое или вещественное).** 

Примечание: Если данная строка является записью числа, то K=0, иначе K будет равно номеру первого не числового символа.

#### Примеры: Процедуры для работы над строками.

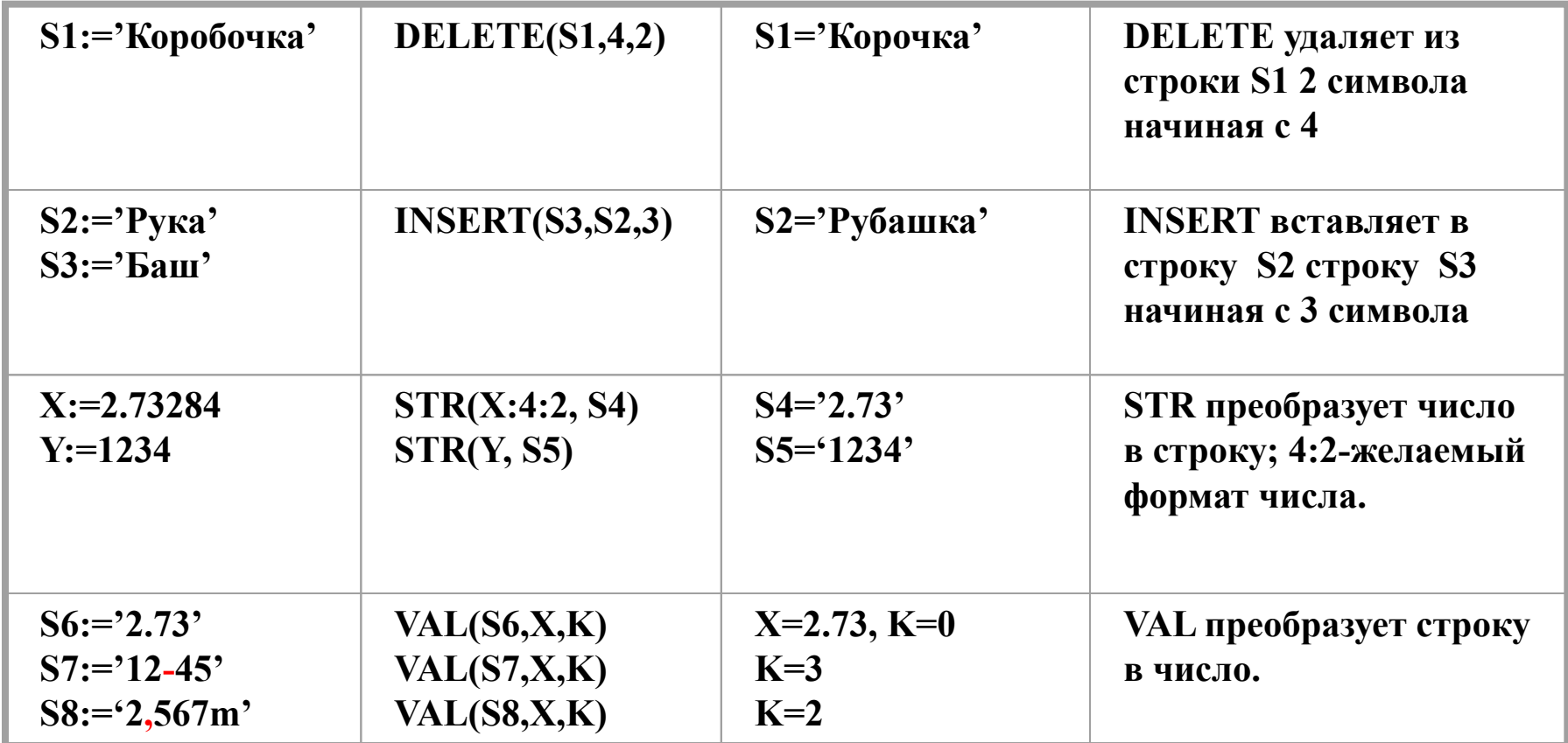

# Стандартные функции

**COPY(Str, n,** 

- Копирование

**m)** Копирует из строки *Str m* символов начиная с *n* позиции.Исходная строка не

меняется

**LENGHT(Str)** - Длина строки

Определяет длину строки *Str*, т.е.

количество символов в строке.

**Str2)** Определяет позицию подстроки в строке. Результат этой функции целое число, и оно определяет номер элемента с которого начинается первое вхождение подстроки *Str1* в строку *Str2.*Если вхождения нет, то значение функции равно 0.

- Поиск подстроки

Продолжение

**POS(Str1,** 

# Функции для работы над строками

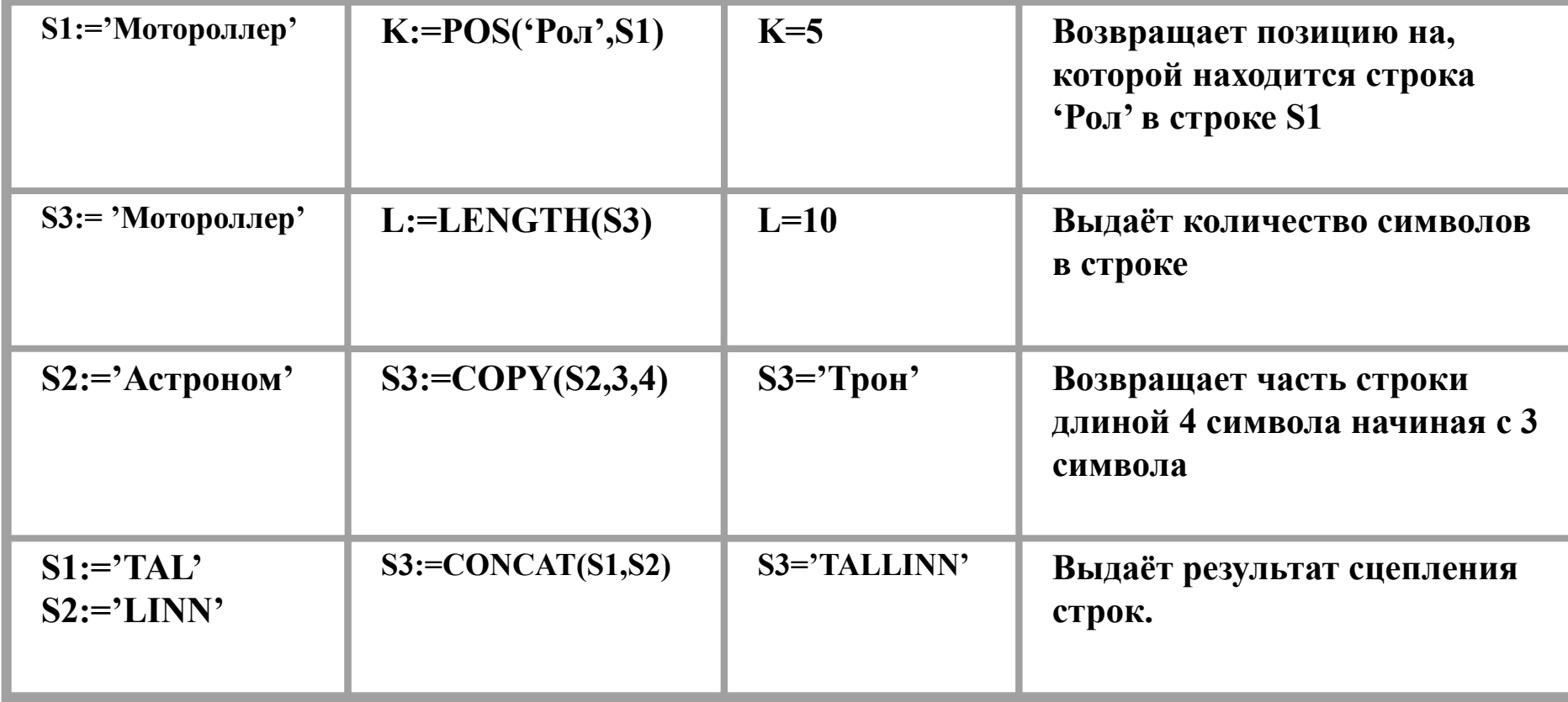

### Задание 1

- Строка Т='вертикаль'. Составьте из Т слова «ветка», «кирка», «кильватер» + еще 2 слова.
- Составить из слова «железнодорожник» слова ДОНОР, ЖЕЗЛ, КОЛЕНО, КРОКОДИЛ + еще 2 слова.

# Задание 2

- 'информатика' образовать 'тик','форма', еще 2-3 слова;
- 'яблоко' образовать 'око', 'блок'
- дано слово из четного числа букв. Поменять местами его половинки.
- г) чему равна сумма цифр числа.
- в) чему равна предпоследняя цифра;
- б) чему равны первая и последняя цифры;
- а) сколько цифр в числе;
- Найти:
- Вводится число N.

## Задание З

# Задача 1: дан текст. Cколько раз в тексте встречается буква 'a'?

VAR X: STRING[100]; D,K,I: INTEGER;

BEGIN

```
 WRITELN('ВВЕДИ ТЕКСТ');
    READLN(X);
   D:=LENGTH(X); K:=0; FOR I:=1 TO D DO
     IF (X[I]=`a') OR (X[I]=`A') THEN K:=K+1; WRITELN (K, '- раз');
READLN
END.
```
#### Задача 2: Если в строке нечетное число символов, то удалить средний ……

- WRITELN('ВВЕДИТЕ СТРОКУ'); READLN(ST);
- 
- $K: =$  LENGTH $(ST);$
- IF K MOD 2=1 THEN DELETE(ST, K DIV 2+1,1) ELSE WRITELN('ЧЕТНОЕ ЧИСЛО СИМВОЛОВ');

Задача 3: Пока такая подстрока встречается, заменить 'sin' на 'cos'.

WHILE POS('SIN', ST)<>0 DO BEGIN

INSERT('COS', ST, K);

END;

- K:=POS('SIN', ST); {находим номер
- вхождения}
- DELETE(ST, K, LENGTH('SIN'));

19

#### Задание 4

- **Подсчитать число слов в предложении** (подсчитать число пробелов, число слов на 1 больше).
- Напечатать слово по диагонали (вырезать символ и слева прибавляя пробел, выводить на печать каждый раз с новой строки).
- Вывести слово, введенное с клавиатуры, наоборот: «коза» - «азок» (использовать цикл с шагом -1)